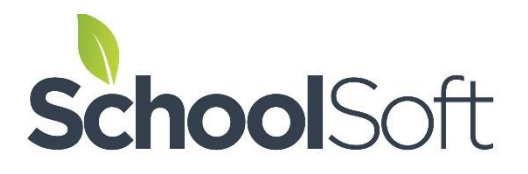

# **PERMISSION FORM MANAGER**

## **PRODUCT OVERVIEW**

**Version 3.0**

*Audience – This is document is intended for school district staff.*

### **What is the Permission Form Manager?**

The Permission Form Manager is an online system for creating, distributing and managing school forms that require a signature.

### **Why implement the Permission Form Manager?**

The Permission Form Manager eliminates the hassles related to distributing and managing paper-based consent forms requiring signatures from parents, guardians and/or students.

## *What do people say?*

Admin - "Efficient for everyone - Saves us valuable time" Teachers - "Easy to use" Parents - "Paperless is the way to go!"

"We used the Permission Form Manager and 80% of our athletic consent forms were signed in the first hour – WOW!" – Bishop Grandin High School Coach

## **Background - Are Electronic Signatures legal?**

Field Trip Forms Athletic Forms Use of the Internet Forms Registration Forms Medical Release Forms Volunteer Forms Code of Conduct Forms Acknowledgement of Risk Forms Permission Forms Safety Forms Student Conduct Forms

The short answer is YES. Most countries around the world base their electronic signatures laws on the work of the United Nations Commission on International Trade Law (UNCITRAL) dating back to 1996 and modified in 2001. As a result, almost all countries recognize an electronic signature as having the same legal standing as a paper-and-pen signature. An electronic signature can take the form of a distinctive mark, sound, click, symbol or process as long as it is uniquely associated with an electronic document. In the Permission Form Manager, the electronic signature is completed by clicking a checkbox to indicate a parent or student's understanding and consent. We also provide users with the ability to "Decline to sign" if they do not wish to sign a form. Once the signature process is completed, the signed electronic document is stamped with a "Certificate of Authenticity". SchoolSoft uses proprietary processes to ensure a signed document cannot be altered in the future. Parents have the option of downloading the signed form.

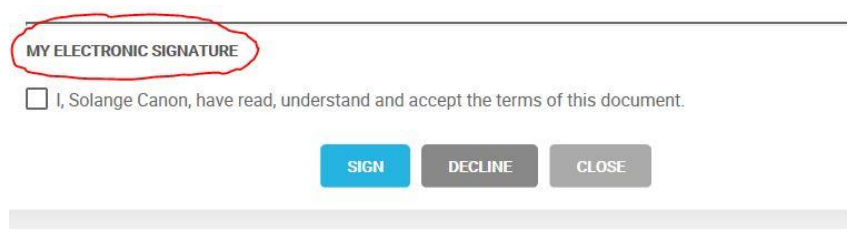

Example of the Signature area at the bottom of each form.

## *How does the Permission Form Manager integrate with PowerSchool?*

The Permission Form Manger is designed to be integrated with PowerSchool (other SIS's to follow soon). The initial integration process will involve the PowerSchool Administrator from your school or district. After the two systems are integrated - parents, students and staff will log into PowerSchool to access the Permission Form Manager. SchoolSoft has been a trusted ISV Partner with PowerSchool since 2012.

## *What about Customer Support?*

SchoolSoft provides easy access to our knowledgeable Support Team. They are available by phone or email and can answer your questions or help resolve any issues you encounter.

#### *Overview - What can a System Administrator do?*

System Administrators are typically Office Staff or members of the Admin team. System Administrators are in control of the Permission Form Manager, and have access to all aspects of the application.

System Administrators have the ability to:

- Create, Edit and Delete Templates that are shared with teachers
- Distribute school-wide forms
- Access all active and completed forms in the school
- Manage parent, student and staff accounts
- **•** Control Distribution lists
- Log into all staff accounts
- Control staff permission levels
- View the history of all signed forms

#### *What does a System Administrator see?*

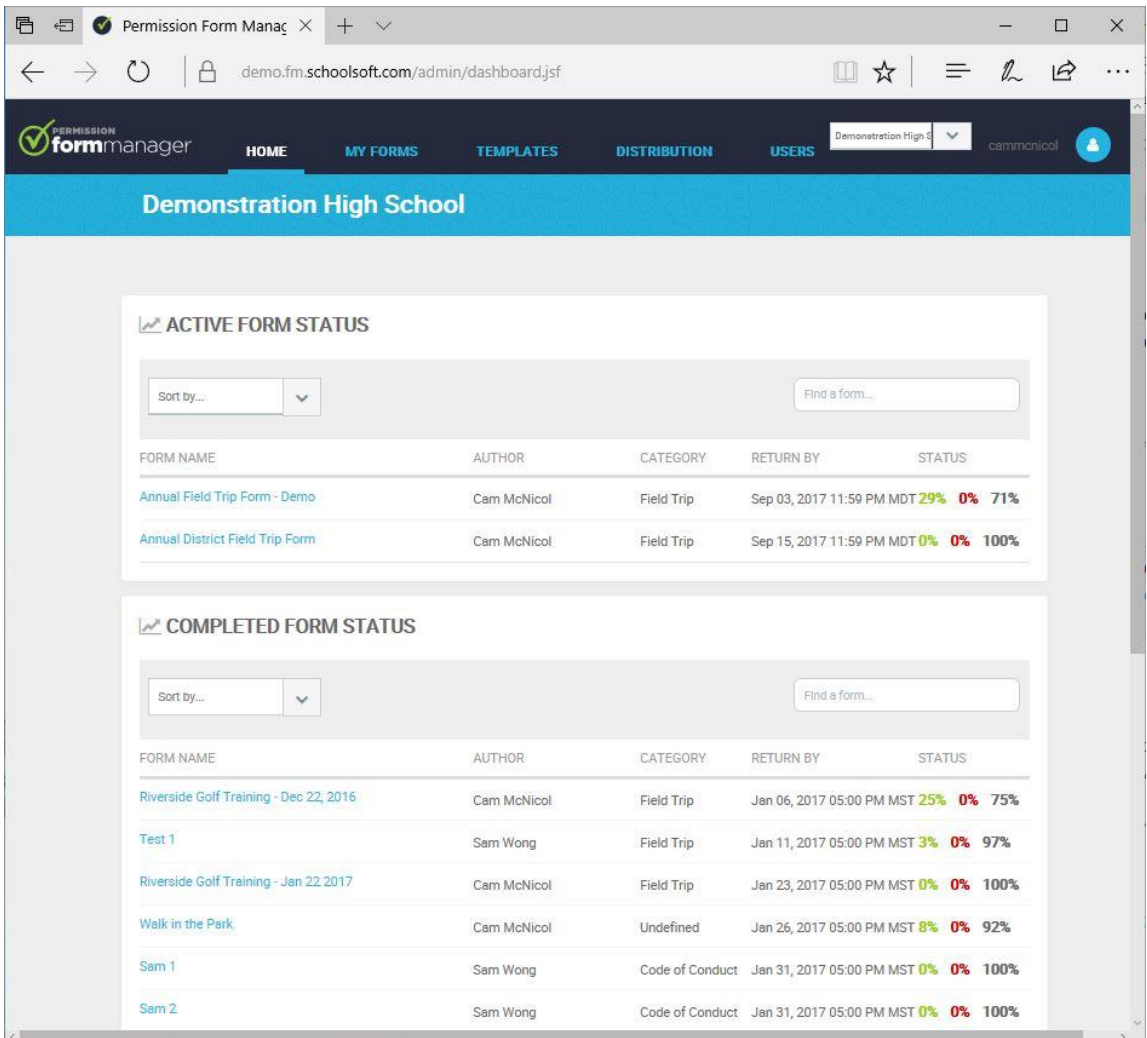

Screen capture of the System Admin Landing Page.

## *Overview - What can a teacher do?*

The teacher fundamentally creates a Form using the Template Library and distributes it to their students.

The teacher has the ability to:

- See the status of all their forms and monitor which forms have been signed.
- Edit a form from the Template Library
- Distribute a form to an existing distribution group from PowerSchool
- Create a new distribution group. E.g. Jazz Band or Girl's Volleyball
- Extend a form deadline
- Add a student to an existing form
- Send reminders to individual parents or all parents with unsigned forms
- Recall a form

## *What does a Teacher see?*

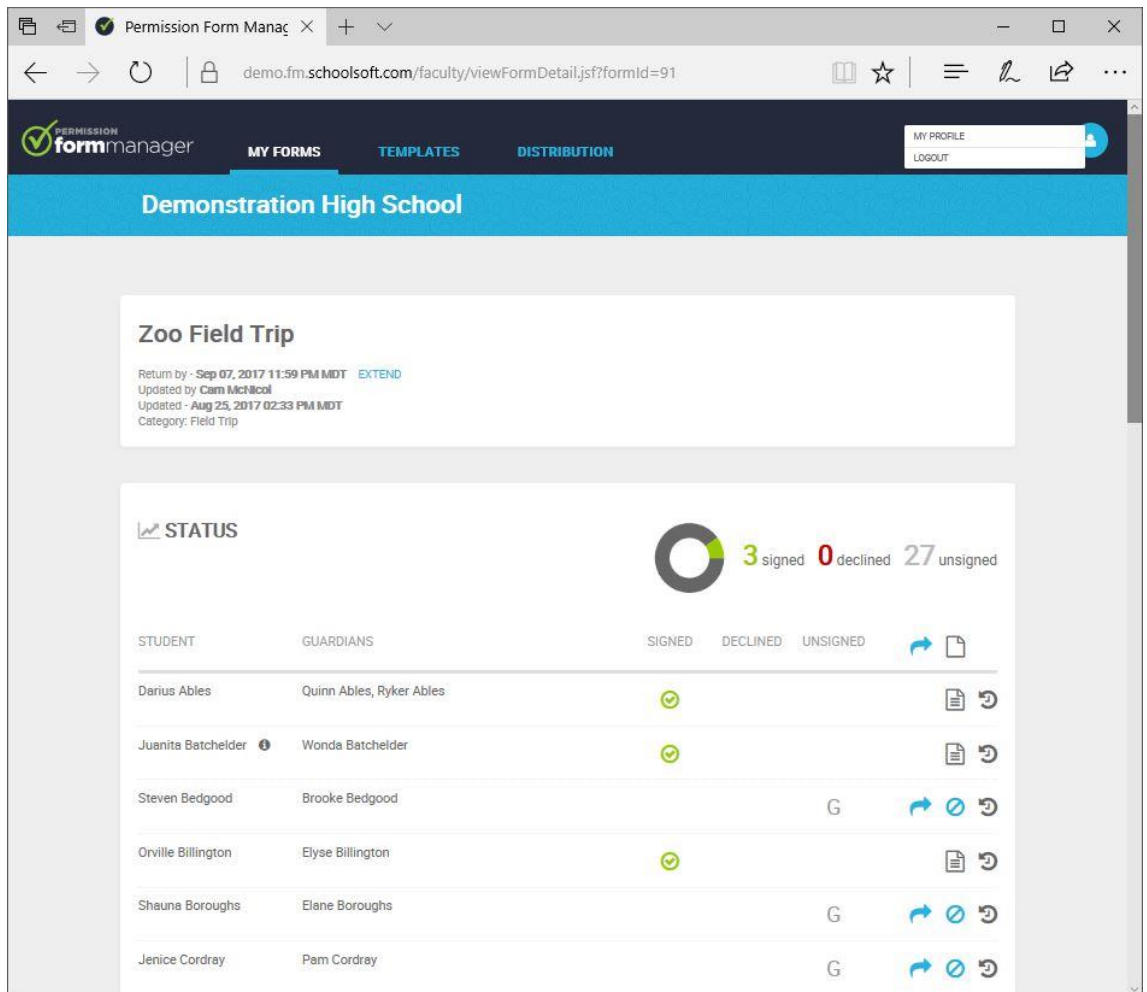

Teacher view of a form that has been distributed to students.

#### *Overview - How does the Parent Process work?*

- 1) Parent receives an email indicating a form needs to be signed,
- 2) Parent clicks on link,
- 3) Parent accesses form on smartphone, tablet or computer,
- 4) Parent signs form and has the option to download a copy,
- 5) Parent receives confirmation email,
- 6) School sees that form is signed along with details.

\* The Permission Form Manager is designed to accommodate parents with children in multiple schools.

## *What does a Parent see?*

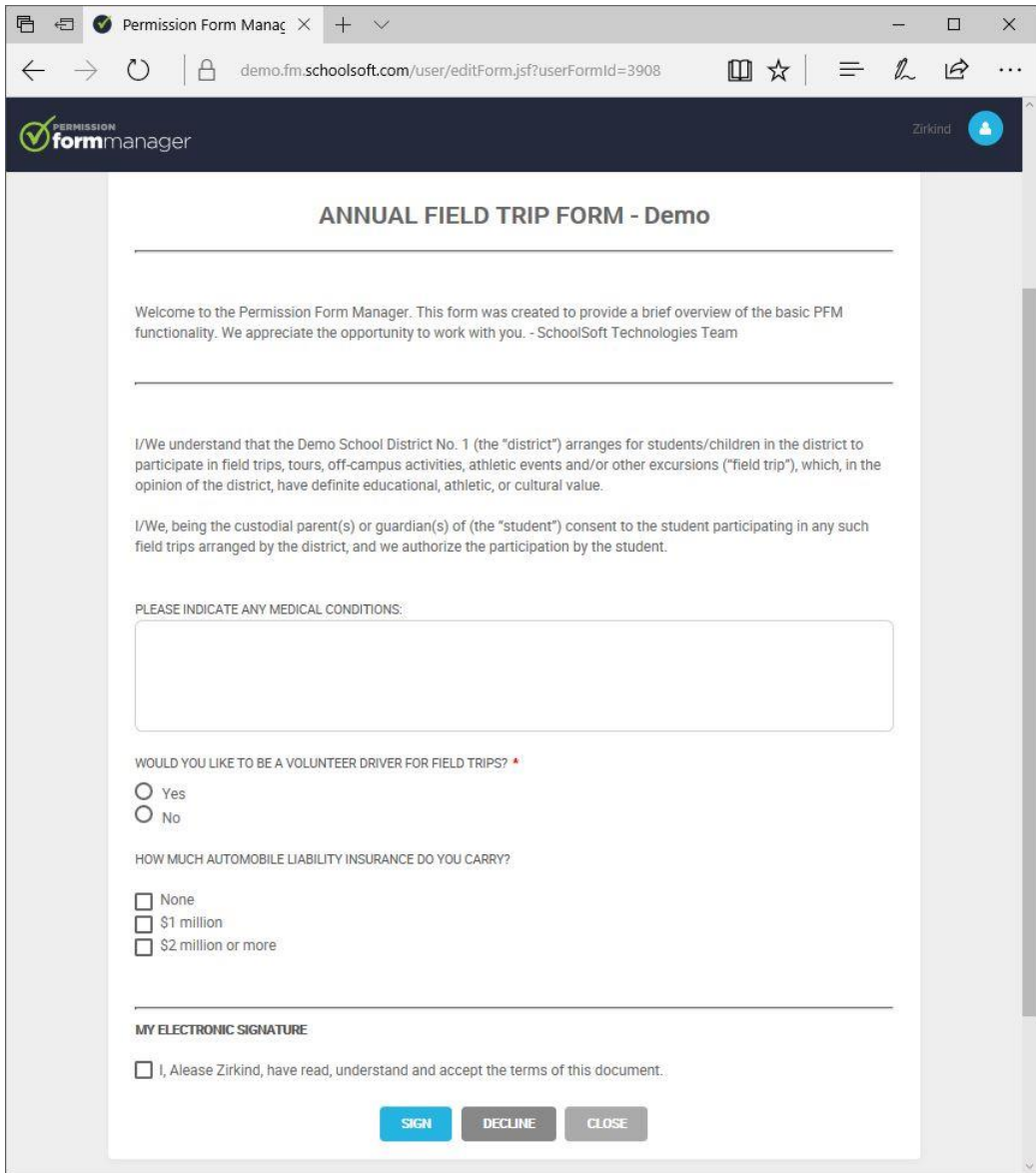

Parent view of a Form requiring a signature.

## *Contact Us*

We are happy to connect anytime. Please feel free to contact us.

Cam McNicol **Brant Parker** Co-Founder – SchoolSoft Technologies Co-Founder – SchoolSoft Technologies [cam@schoolsoft.com](mailto:cam@schoolsoft.com) [brant@schoolsoft.com](mailto:brant@schoolsoft.com) Personal Cell: 403-669-7200 Personal Cell: 403-999-6793